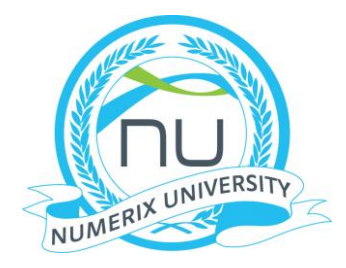

# Training Agenda

Structuring and Pricing Derivatives using Numerix CrossAsset XL, CrossAsset SDKs & CAIL (C++/Java/C#)

#### **Numerix Training: CrossAsset XL and SDKs (C++/Java/C#): Orientation Implementation Day 1** 9:00–9:30 Overview of system architecture and Numerix solutions; why CA XL for developers Overview of Numerix CrossAssset XL and Pricing Library; Deal structuring and pricing in Numerix 9:30–10:00 10:00–10:30 *Numerix CrossAsset XL Environment* Numerix object structure and function interfaces in CA XL; Application settings in CA XL *Static Data* Understanding and utilizing global calendars; Understanding and utilizing global fixing history Understanding convention collections and their intended use: Global vs. Local vs. Smart conv. Application example: setting up and pricing an IR swap via analytics (hands-on exercise with Numerix object interface; utilizing calendars, conventions and fixing history) *10:30- 10:45 Coffee Break* 10:45-12:30 *Overview of the Template Library* Using the Quick Start Tool to Access Numerix Solutions *Market Data* Walk through Numerix Market Data sheets Updating Numerix Bloomberg market data sheets and creating market data sheets on the fly • Constructing the yield curves from discount factors • Stripping curves from market data instruments • Constructing volatility surfaces and volatility cubes Walk through IR, EQ, FX market data Discussion on market data construction for other asset classes *Pricing vanilla and semi-exotic deals via analytics* • **Case Study**: setting up and pricing a Swap via analytics; Capturing and displaying in spreadsheet pricing results and cash flow reports **Case Study:** setting up and pricing a Swaption via analytics Discussion on other vanilla and semi-exotic deals in Numerix via analytics *12:30–13:15 Lunch break* 13:15-15:30 *Pricing vanilla and semi-exotic deals via analytics* **Case Study**: setting up and pricing a Swap via analytics; Capturing and displaying in spreadsheet pricing results and cash flow reports **Case Study:** setting up and pricing a Swaption via analytics Discussion on other vanilla and semi-exotic deals in Numerix via analytics  $\bullet$ *15:3 0 - 15:45 Coffee Break* 15:45–17:30 *Understanding and Using solutions from the Numerix Template Library* **Case Study:** Pricing an Equity option using the out of shelf template Library *Case Study: Pricing a Bermudan Callable Inverse Floater Swap using the Template library* Modifying solutions to accommodate Coupon & Funding Step-up/Step-down schedules, Notional amortization tables, caps, floors and call probabilities; Pricing with a different model; Report templates

**Day 2**<br>9:00-10:30

Review of day one materials and Discuss the difficulties faced in the Home work problem

### *Discussion on various ways to construct model objects and calibrate them to instruments*

- Model Construction; Using solution builder to add a model template and modify it
- Calibrating models to market instruments
- Model viewers: displaying and interpreting calibration results
- Price convergence study and Numerix scenario tools

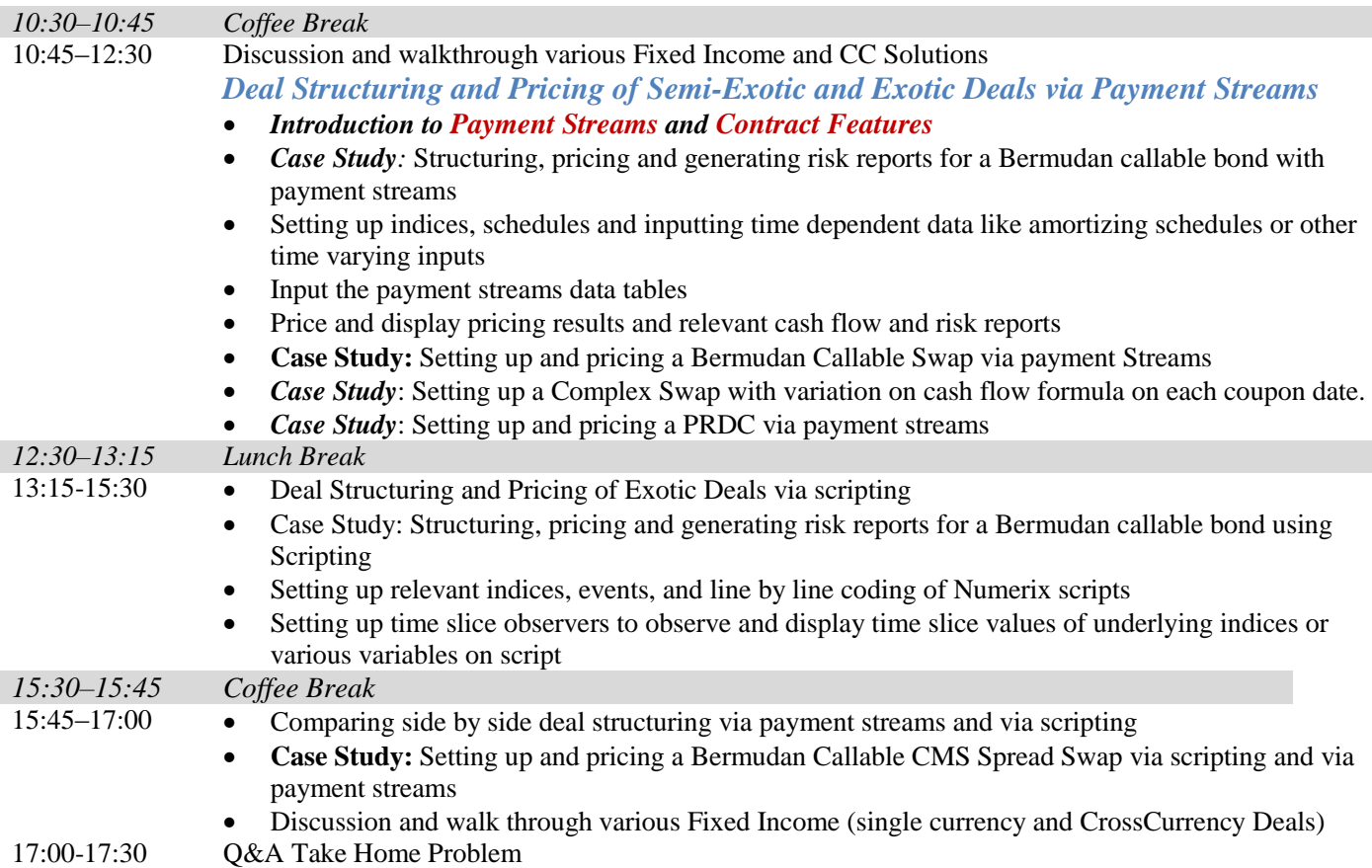

## **Day 3**

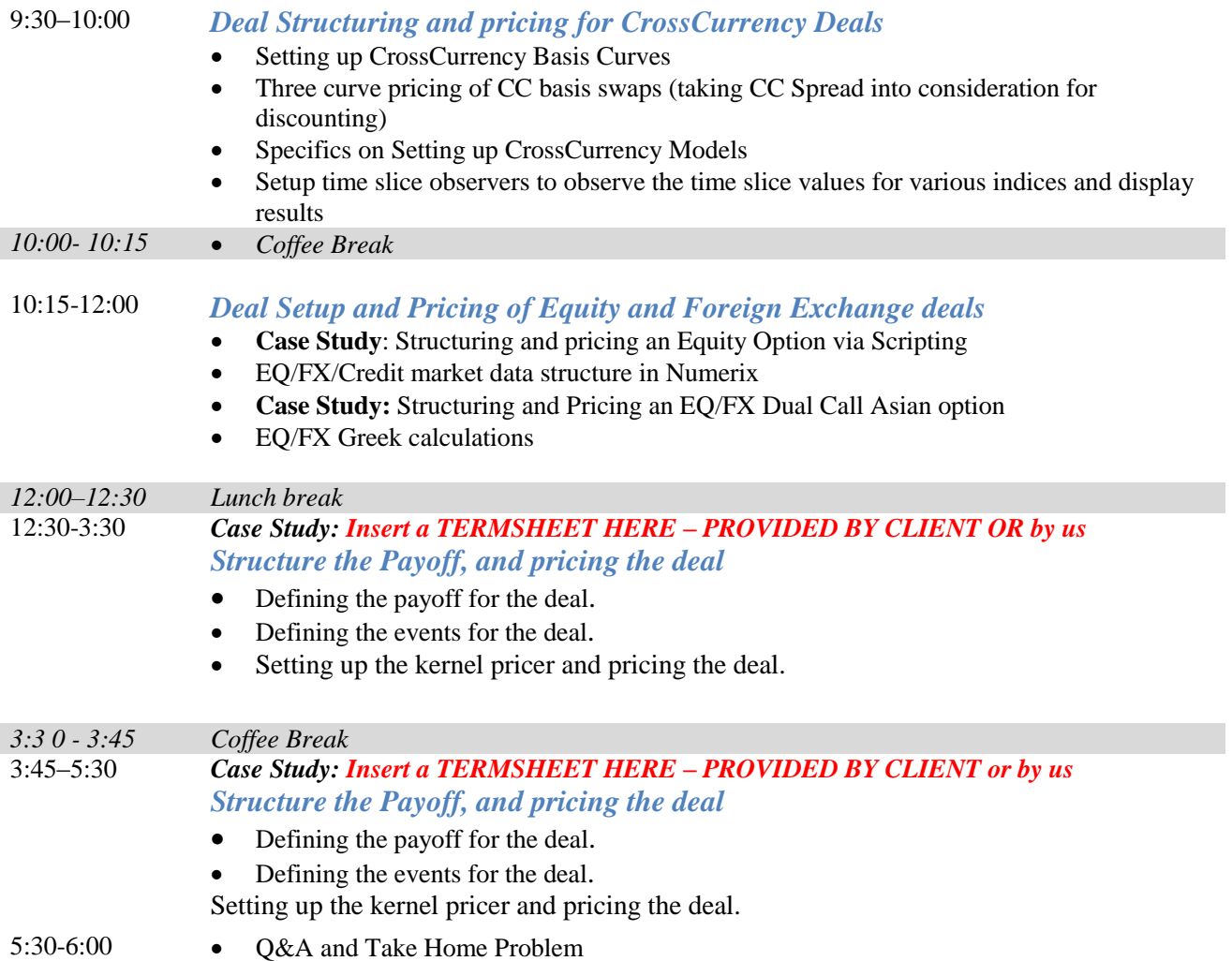

# **Day 4 CA SDK –Software Development Kit**

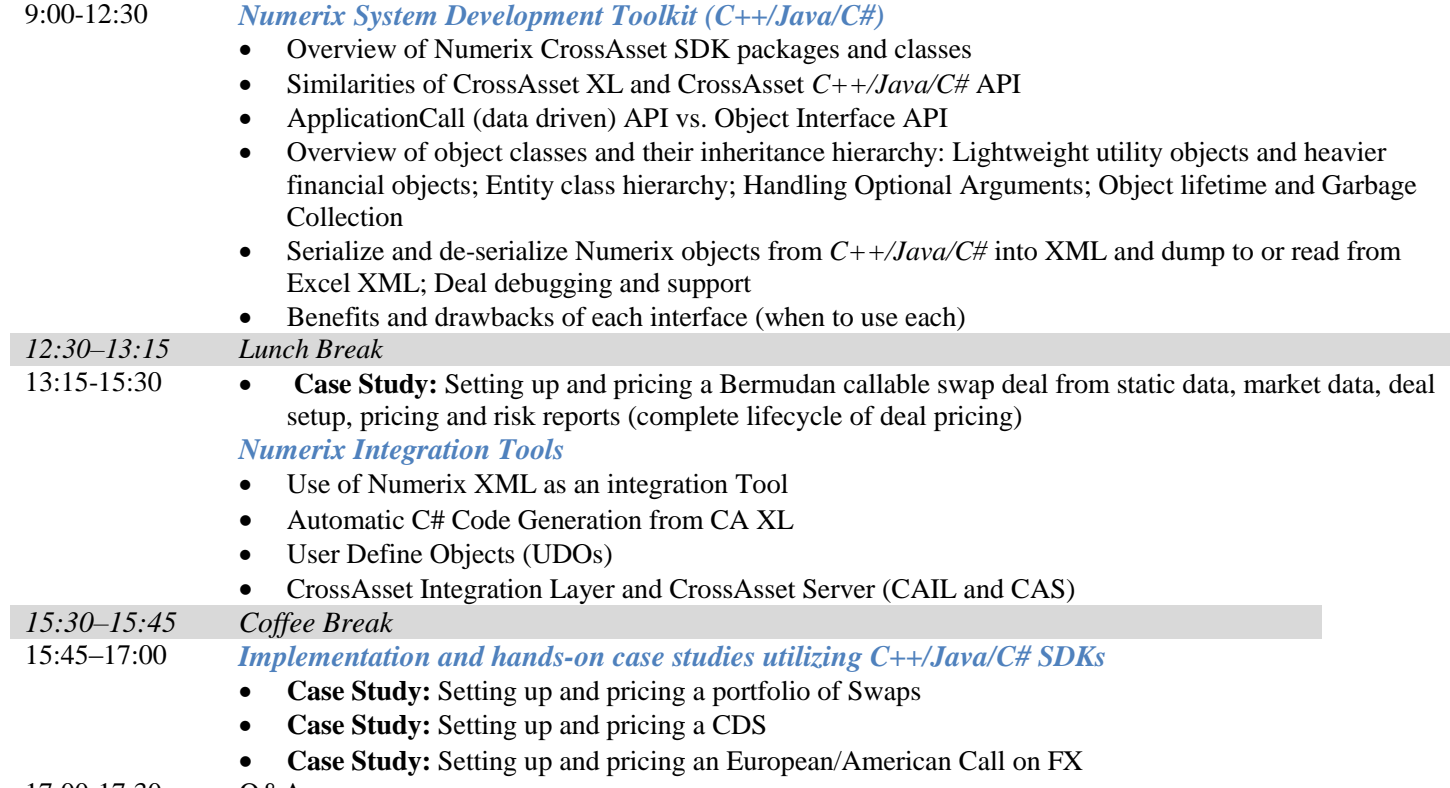

17:00-17:30 Q&A

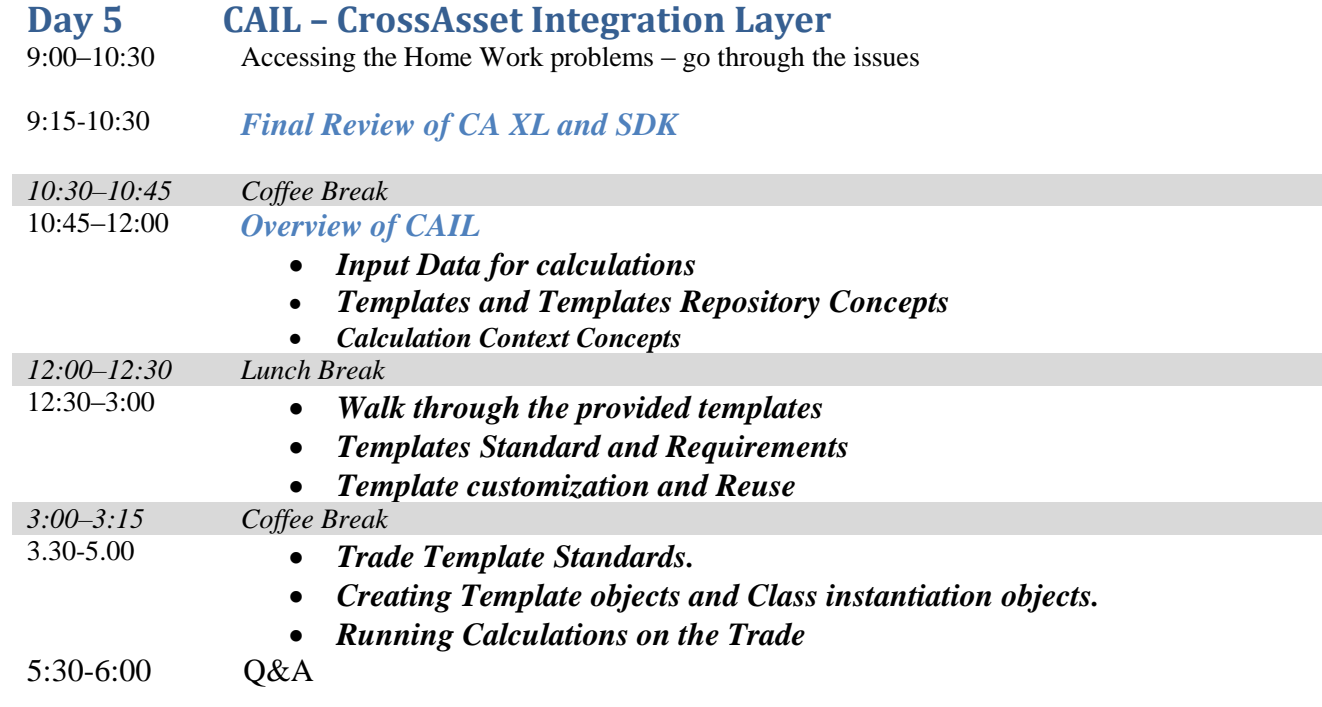